# Warehouse (Skladišče)

Zadnja sprememba 22/07/2021 3:03 pm CEST

API - https://moj.minimax.si/SI/API/Home/ModuleDetails/Warehouse

## **Opis**

Vmesnik je namenjen prenosu podatkov skladišč. Več informacij za vnos novega skladišča dobimo na navodilu za **šifrant skladišč.**

Vmesnik omogoča:

- Dodajanje in spreminjanje skladišč.
- **·** Brisanje skladišč.
- Branje seznama in podatkov posameznega skladišča.

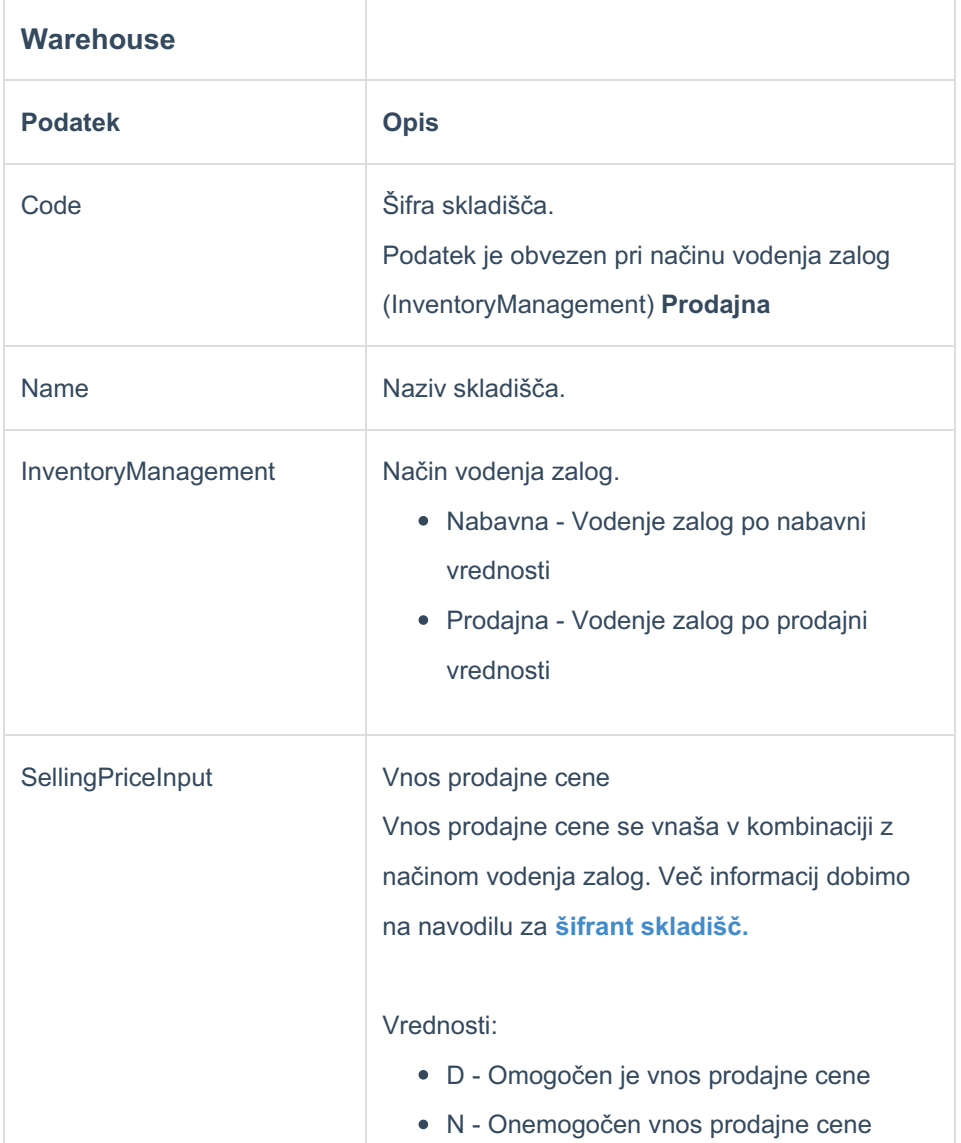

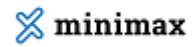

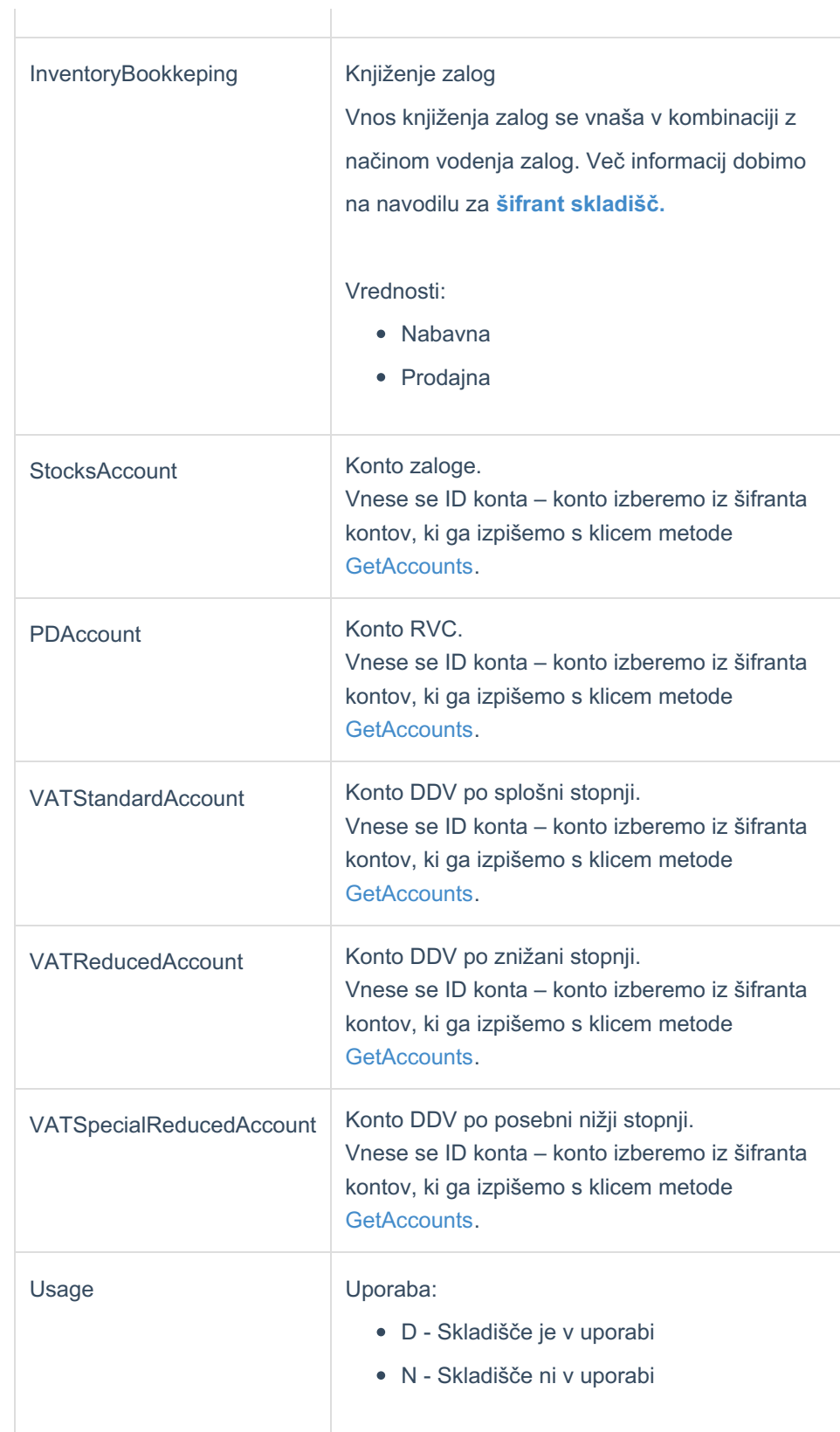

### **Primer - Vnos skladišča za vodenje po nabavni vrednosti**

Primer minimalnega nabora podatkov za vnos skladišča za vodenje po nabavni

### $\%$  minimax

vrednosti.

```
{
    "Name":"Naziv Skladišča",
    "Usage":"D"
}
```
### **Primer - Vnos skladišča za vodenje po prodajni vrednosti**

```
{
   "Name":"Naziv Skladišča",
   "Code":"SifraSkladisca",
   "Usage":"D",
   "InventoryManagement":"Prodajna",
   "SellingPriceInput":"D"
}
```